## Release Notes Sage BOB 50 SQL Versie 5.5.0.9 van 06/05/2016

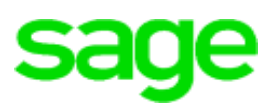

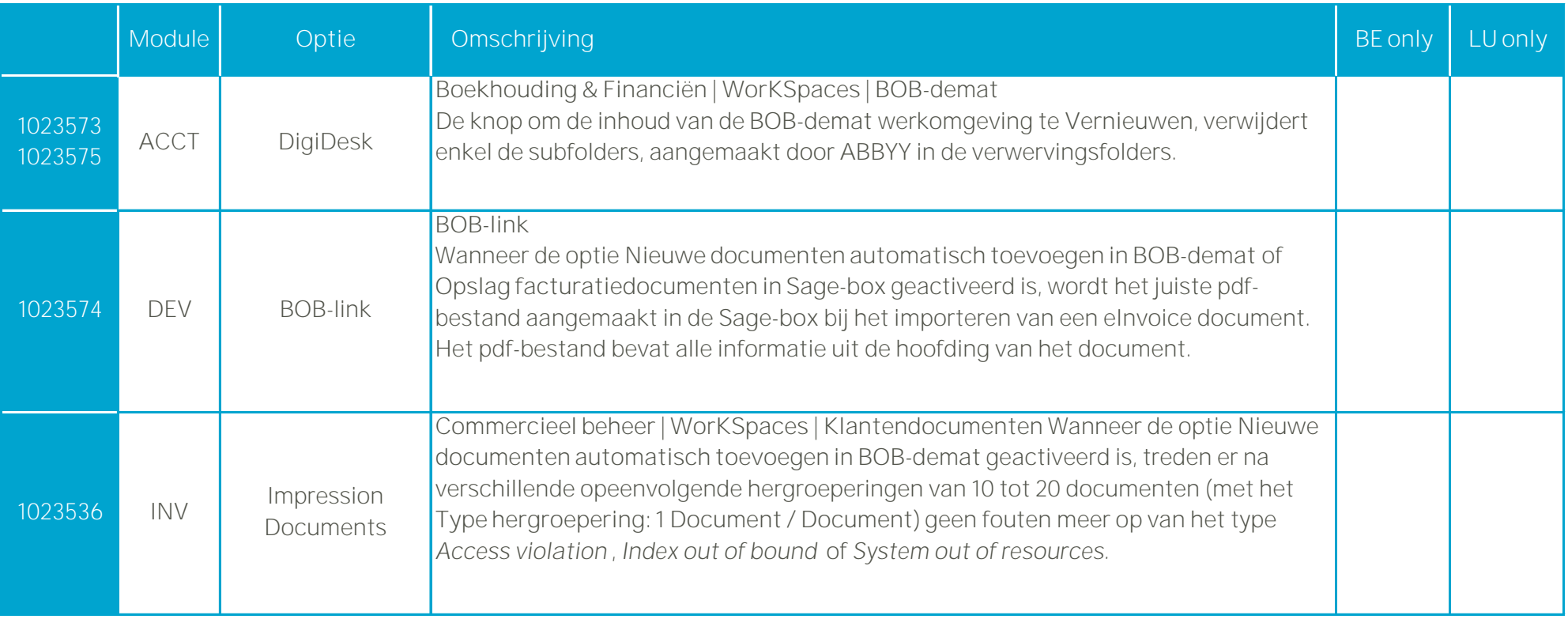